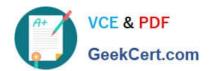

## EX294<sup>Q&As</sup>

Red Hat Certified Engineer (RHCE) exam for Red Hat Enterprise Linux 8 Exam

#### Pass RedHat EX294 Exam with 100% Guarantee

Free Download Real Questions & Answers **PDF** and **VCE** file from:

https://www.geekcert.com/ex294.html

100% Passing Guarantee 100% Money Back Assurance

Following Questions and Answers are all new published by RedHat
Official Exam Center

- Instant Download After Purchase
- 100% Money Back Guarantee
- 365 Days Free Update
- 800,000+ Satisfied Customers

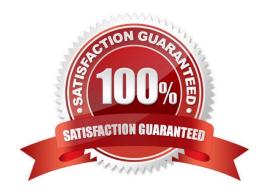

# VCE & PDF GeekCert.com

### https://www.geekcert.com/ex294.html 2024 Latest geekcert EX294 PDF and VCE dumps Download

#### **QUESTION 1**

#### **SIMULATION**

Make Secondary belongs the jeff and marion users on sysusers group. But harold user should not belongs to sysusers group.

A.

Correct Answer: Please see explanation

#### **QUESTION 2**

Rekey an existing Ansible vault as follows:

\*

Download Ansible vault from http:// classroom.example.com /secret.yml to /home/

admin/ansible/

\*

The current vault password is curabete

\*

The new vault password is newvare

\*

The vault remains in an encrypted state with the new password

Α.

Answer: See the for complete Solution below.

Correct Answer: A

Solution as: # pwd /home/admin/ansible/ # wget http://classroom.example.com/secret.yml # chmod 0600 newpassword.txt # ansible-vault rekey vault.yml --new-vault-password-file=newpassword.txt

#### **QUESTION 3**

- # getenforce 1
- # vim /etc/sysconfig/selinux
  SELINUX=enforcing

#### **SIMULATION**

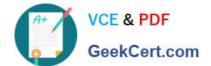

#### https://www.geekcert.com/ex294.html

2024 Latest geekcert EX294 PDF and VCE dumps Download

Please open the ip\_forward and take effect permanently.

A.

Correct Answer: Please see explanation

#### **QUESTION 4**

**SIMULATION** 

There were two systems:

system1, main system on which most of the configuration take place

system2, some configuration here

Configure repository.

Create a Repository for your virtual machines. The URL is http://station.network.0.example.com/content/

rhel7.0/x86\_64/dvd

A.

Correct Answer: Please see explanation

#### **QUESTION 5**

Give Full Permission to owner user and owner group member but no permission to others on /data.

A. Answer: See the for complete Solution below.

Correct Answer: A

We can change the permission of file/directory either character symbol method or numeric method. Permission: r-Read w-Write x-Execute Permission Category u- Owner User g- Owner Group o- Others Operators + -> Add the Permissions --> Remove the Permissions = -> Assign the Permissions Numeric Method: 4 -> Read 2 -> Write 1 -> Execute Total: 7, total for owner user, owner group member and for others: 777

1.

chmod u+rwx /data

2.

chmod g+rwx /data

3.

chmod o-rwx /data or chmod 770 /data

4.

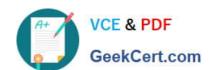

#### https://www.geekcert.com/ex294.html 2024 Latest geekcert EX294 PDF and VCE dumps Download

Verify the /data: Is -ld /data 5 .You will get drwxrwx--

EX294 PDF Dumps

EX294 VCE Dumps

**EX294 Exam Questions**